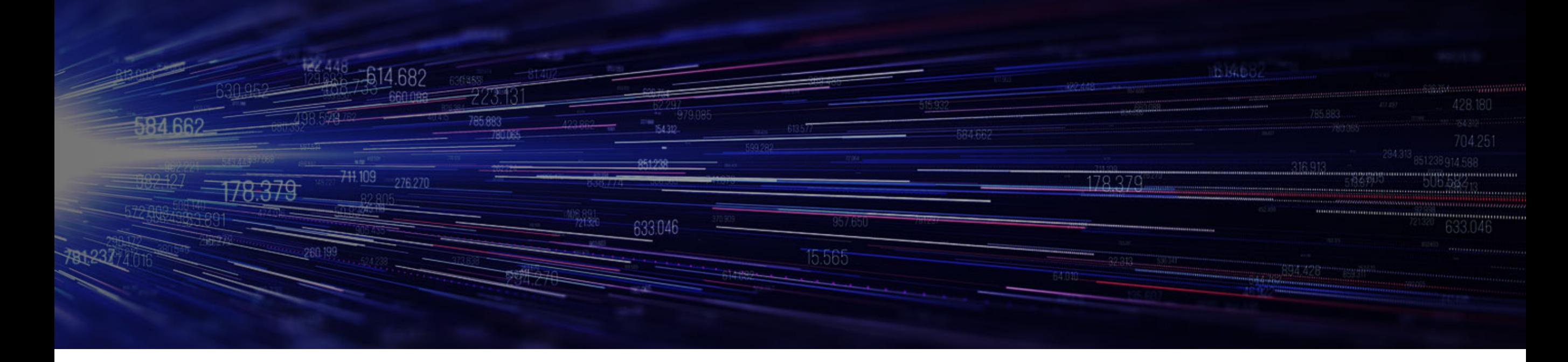

# **Sync & Share on the INFN Corporate Cloud**

Marica Antonacci (INFN-BARI) on behalf of the *INFN-CC Team*

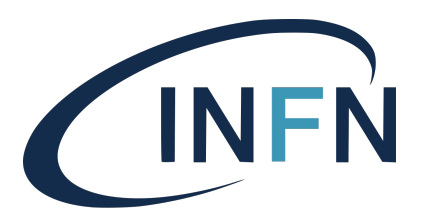

*CS3 2019 - Cloud Storage Synchronization and Sharing Services - Rome 28-30 January 2019*

## **Outline**

- **INFN Corporate Cloud (CC) Overview**
- **INFN CC Architecture**
- Storage solutions for:
	- Sharing virtual images
	- Synchronizing virtual devices
- Experimenting solutions for reducing the storage costs
- Sync&Share platform as a Service

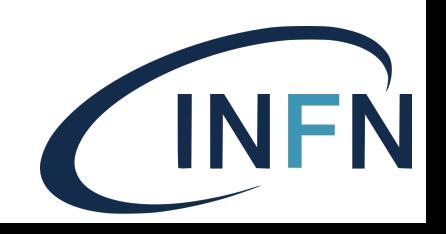

## INFN CC

#### **Parameter 11 a distributed community An OpenStack-based geographically distributed cloud**

- Key features:
- management (Foreman+Puppet) ‣ Fully automated configuration and
- $\mathcal{G}(\mathcal{G})$  distributed private  $\mathcal{G}(\mathcal{G})$  distributed private  $\mathcal{G}(\mathcal{G})$ infrastructure.<br>En 1980, en 1980, en 1980, en 1980, en 1980, en 1980, en 1980, en 1980, en 1980, en 1980, en 1980, en 1980, e ‣ IaaS/PaaS services
- $\blacksquare$   $\blacksquare$  services starting from the IaaS level  $\blacksquare$ ‣ Backup & Disaster recovery
- A good solution for
	- ‣ running mission-critical workloads
	- ‣ promoting collaboration among INFN departments

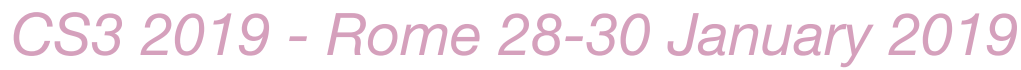

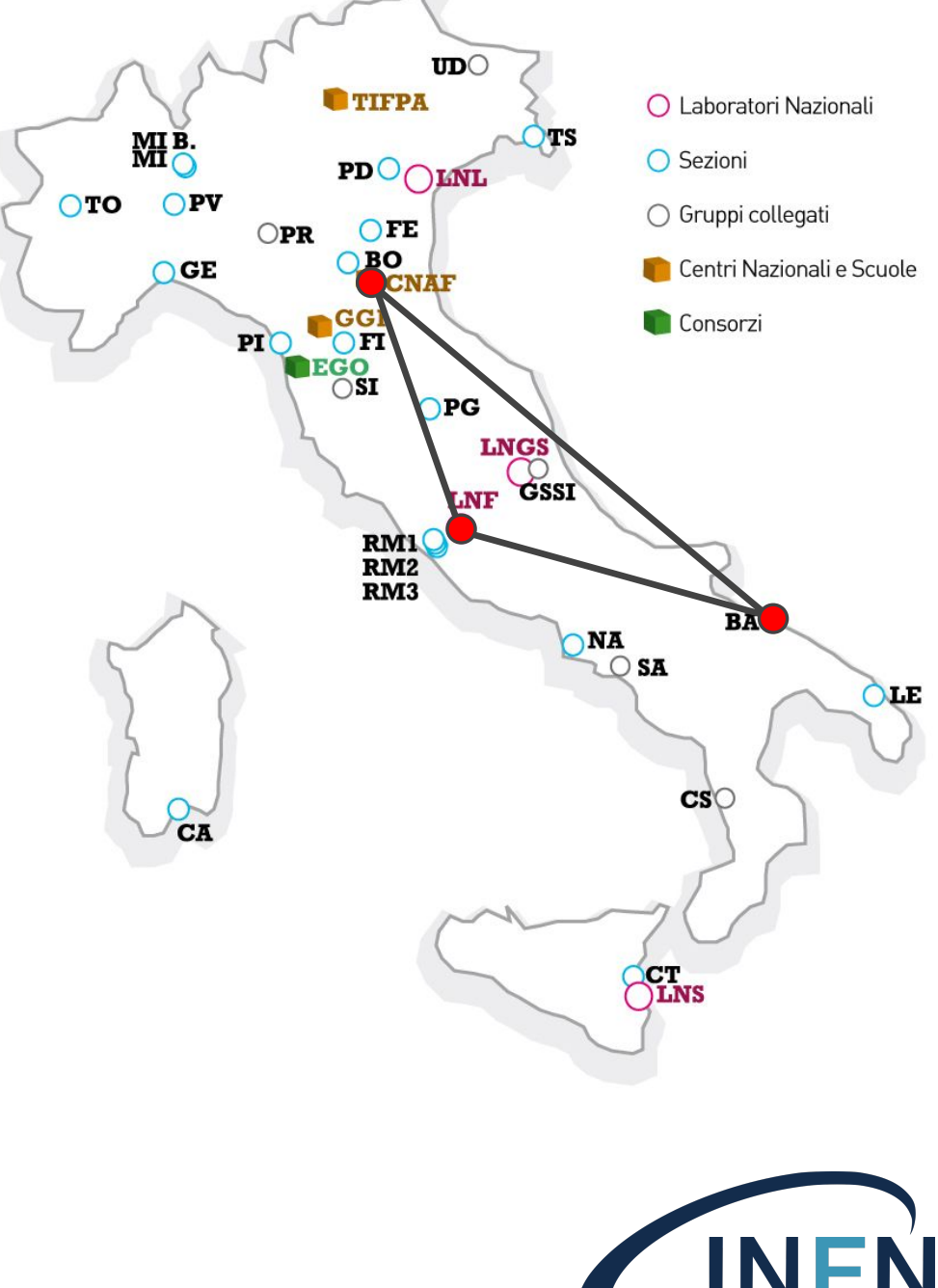

### Platform Architecture

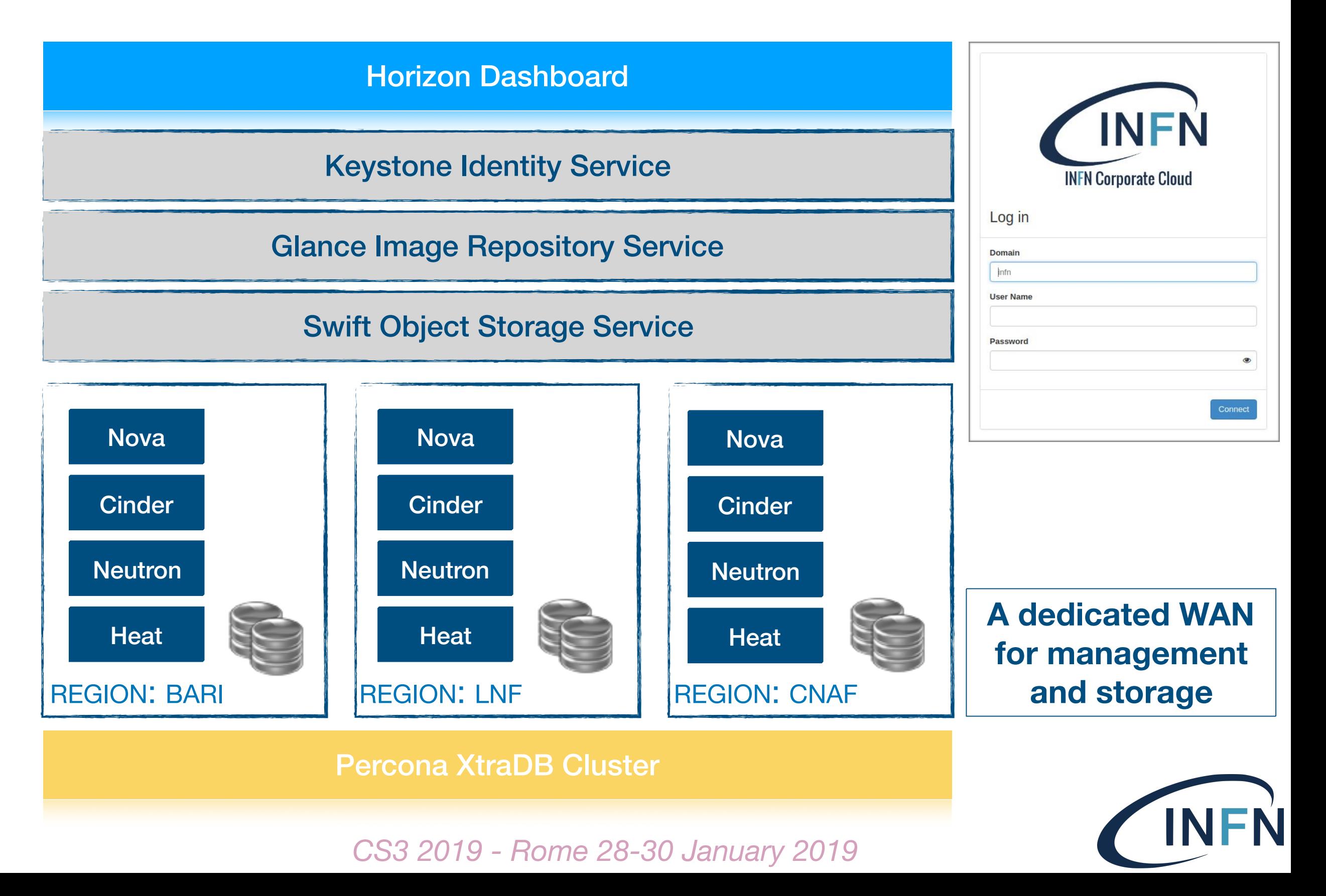

#### Load balancing and high-availability

- Each site exposes the public services endpoints through a LoadBalancer (HAProxy) that also provides SSL termination
- For the global services the LB redirects the traffic to the local services or, in case of failure, to the remote sites (backup)
- <sup>A</sup>**distributed DNS** is used to dynamically modify the DNS records so that the global names (e.g. [swift.cloud.infn.it](http://swift.cloud.infn.it)) point to the healthy endpoints
- It is based on **PowerDNS**: a monitoring probe updates the DNS entries using PowerDNS REST APIs

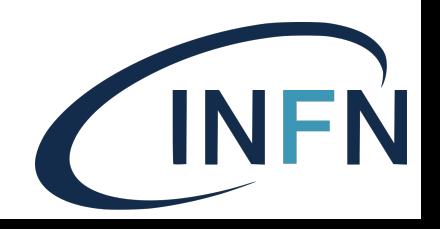

#### Sharing virtual appliances (and more..)

- **• Swift Object Storage with 3 Regions** 
	- 1 proxy node, 2 storage nodes (currently) per site.
	- ‣ RW affinity configured on the proxies in order to "prefer" the local storage servers
- Mixed SSDs and HDDs
	- *account* and *container* databases use SSD for better performance
- **• Swift is used as backend for the Virtual Images repository in order to share the same images on all the sites** 
	- VM snapshots are replicated as well
		- $\triangleright$  In case of a site failure, the remote snapshot replica can be used to start the VM on another site —> **"***cold"* **migration**

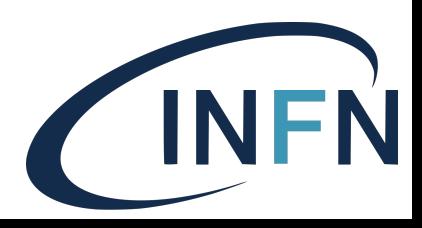

# Swift Object Storage

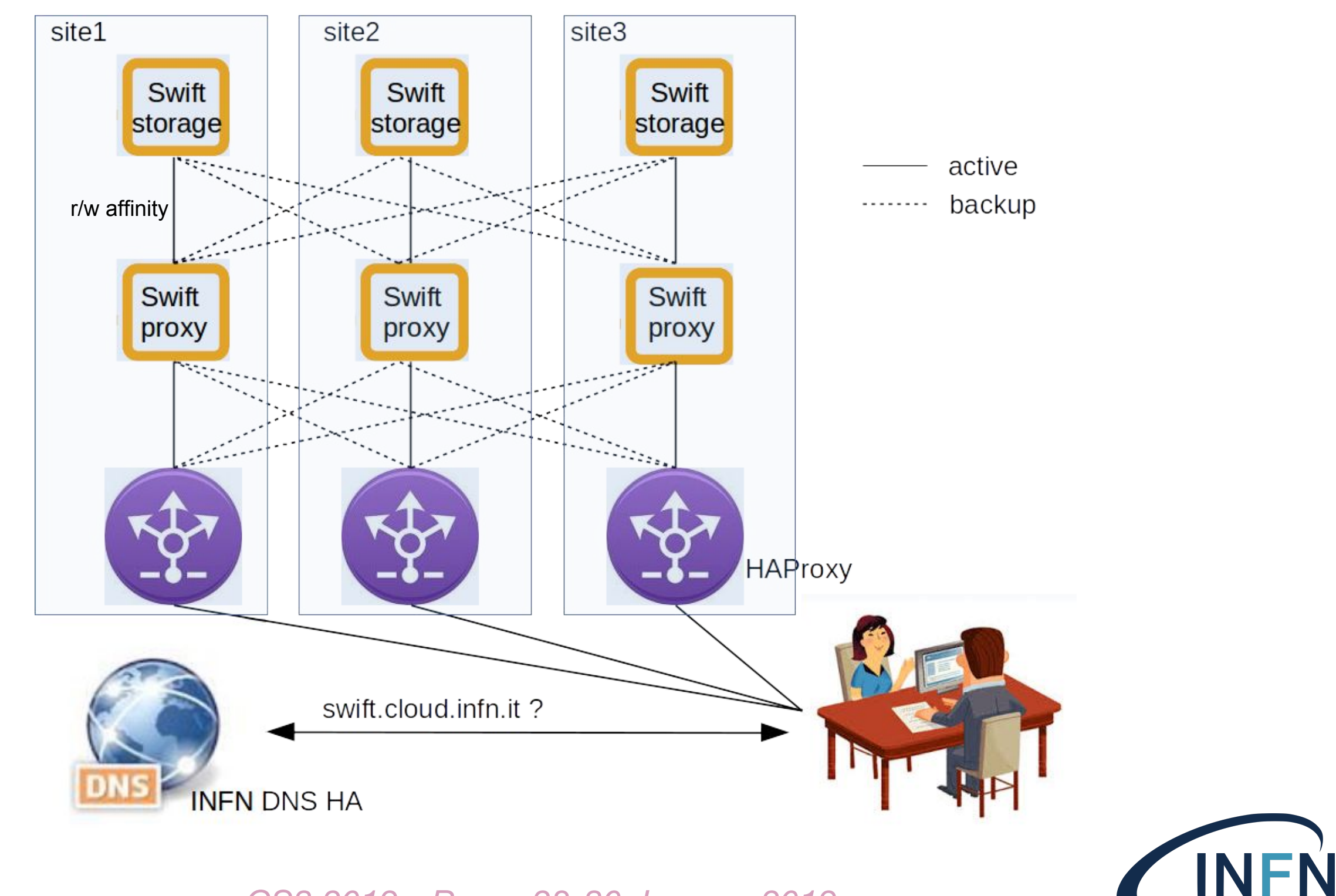

## Ceph Distributed Storage setup

- **3 Clusters** 1 for each site
	- Network latency is critical
- **Luminous** version (August 2017) with *Bluestore backend* with

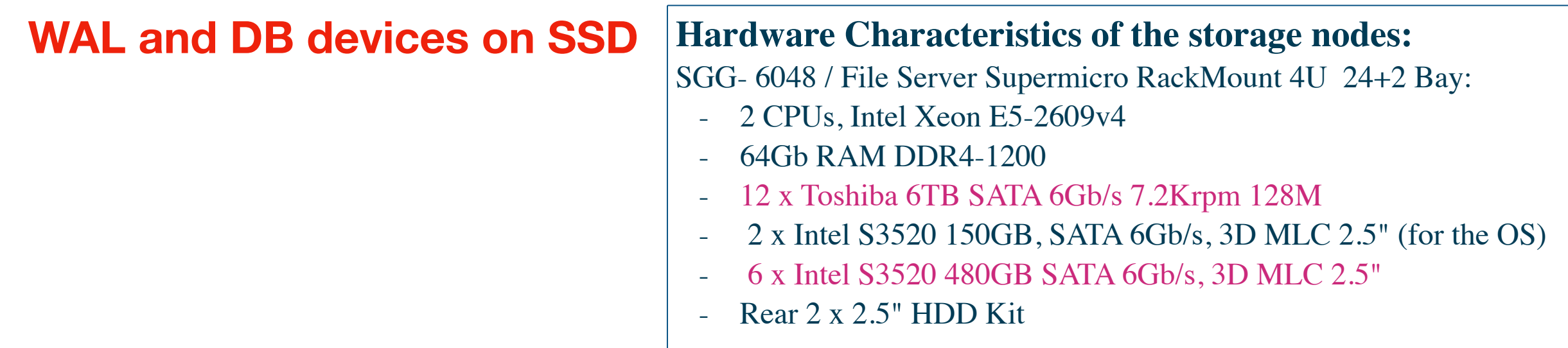

#### • **RBD** is used to:

- host the **running Virtual Machine disks**
	- ‣ Ensuring the live-migration
- provision **virtual disk devices**

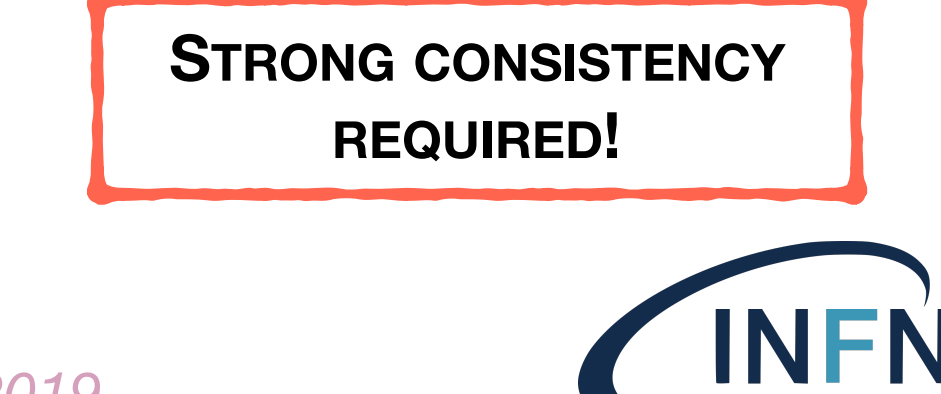

# Data replication

- **RBD asynch replication** (available since Jewel) relies on two new image features:
	- ‣ *journaling*: enables journaling for every transaction on the image
	- ‣ *mirroring*: tells the rbd-mirror daemon to replicate images
- Can be enabled per pool or image any other openStack department, but
- e Cur configuration: ● CEPH rbd mirror is employed to replicate data across INFN-CC sites for disaster

local services

● one CEPH instance per site

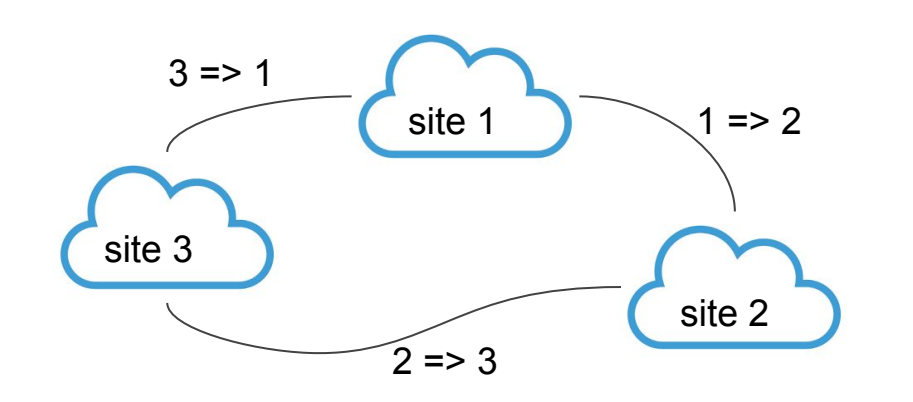

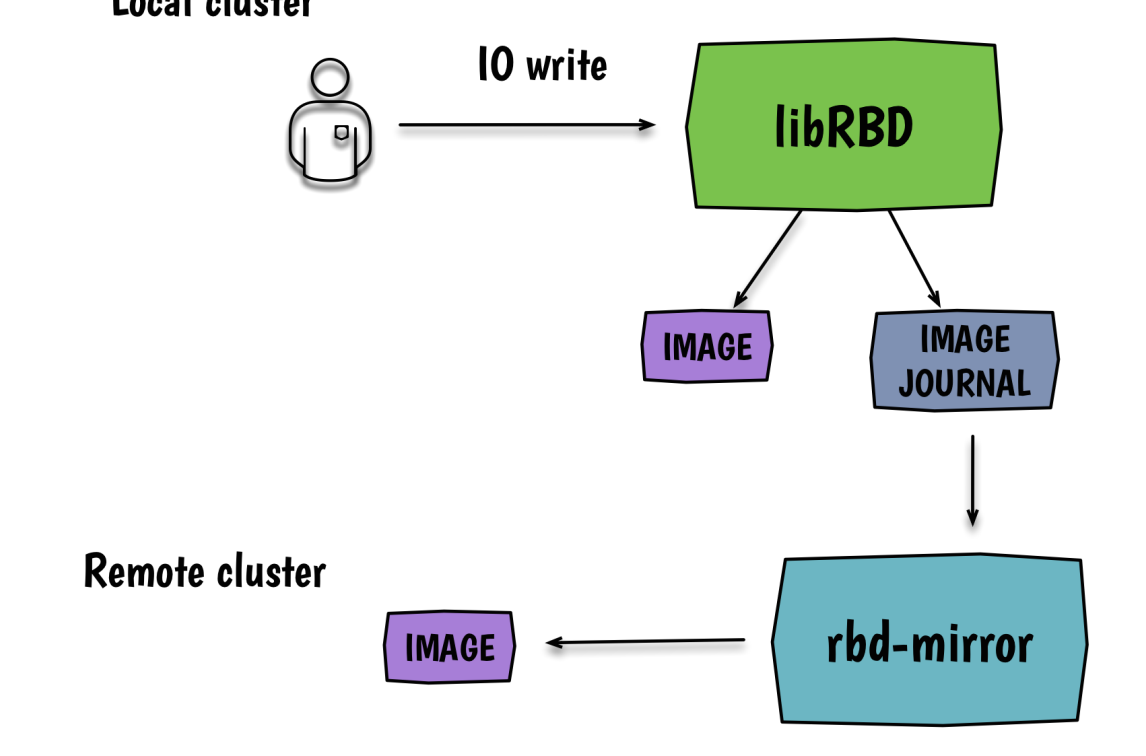

- **• Use case: Disaster recovery** 
	- In case of failure, any site can recover its data from another site

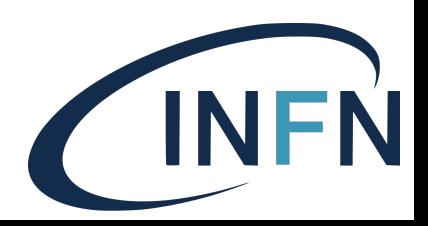

# Reducing the storage costs

- Replica 3 is a typical configuration
	- ~33% of the raw capacity is usable!
- Ceph **Erasure Coding** allows to achieve greater usable capacity

**n = k + m where , k = The number of chunks original data divided into. m = The extra codes added to original data chunks to provide data protection. n = The total number of chunks created after erasure coding process.** 

- 4+2 configuration ensures 66% usable capacity and allows for 2 OSD failures
- We are evaluating different configuration options (erasure coding vs replication) comparing performances, data durability and availability

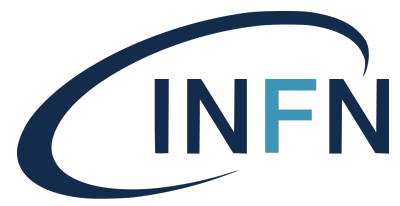

# Volume quality of service

#### *cinder.conf*

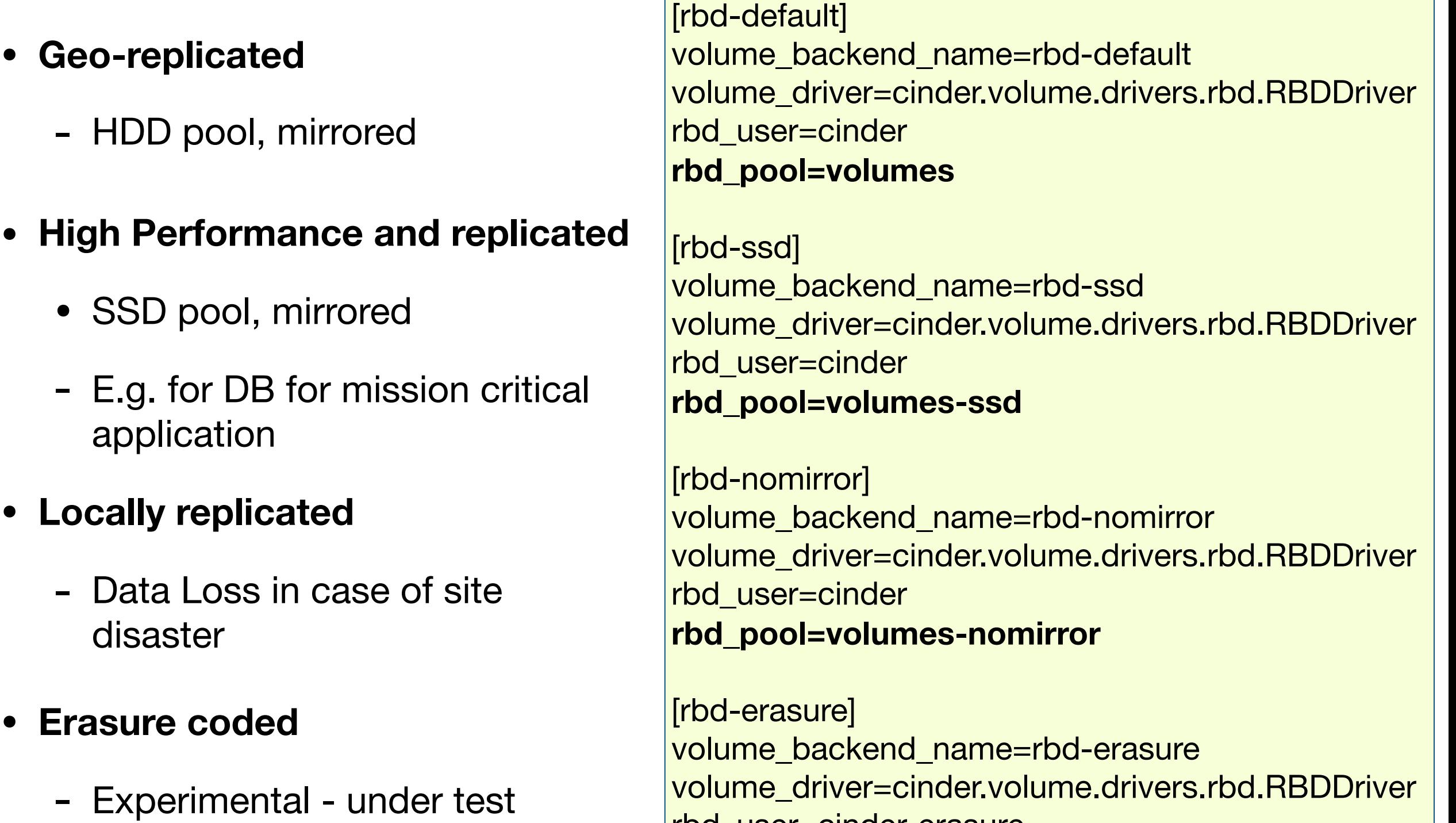

rbd\_user=cinder-erasure

**rbd\_pool=erasure-metadata**

## Preliminary test results

- Comparison of different types of disks (SSD/HDD) and different types of pools (replicated vs erasure coded)
- Use of different tools and procedures:
	- cinder volume attached to a VM; *dd* run inside the VM
	- rbd image mapped to a device on an hypervisor; run *fio + rbd engine*
	- Patterns: seq write/read, random write/read
	- $-$  Size:  $4KB \rightarrow 1MB$
- As expected, SSD pools show better read/write performances
- In general, writes are slower than reads
- Erasure coded pools do not present significant overhead
- Testing data durability: write 2TB of data (split in 2GB files) and check the md5 sum after some months

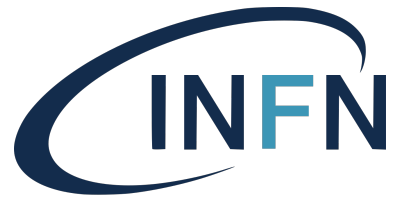

# Building sync&share services

- Experimenting with **Nextcloud** setup on top of resources (VMs and block devices) deployed on the INFN CC
- Developing **Heat/TOSCA templates**:
	- Allow users to deploy their own file share platform in an easy fully automated way
		- ‣ Using Openstack Orchestrator or INDIGO-DataCloud PaaS
	- Support for **disk encryption** (LUKS)
		- ‣ Critical for some use cases: sensitive data, GDPR compliance

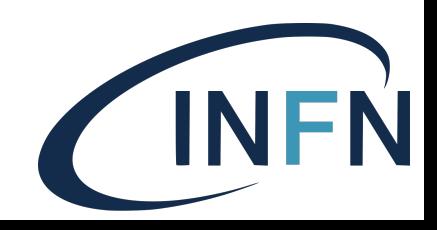

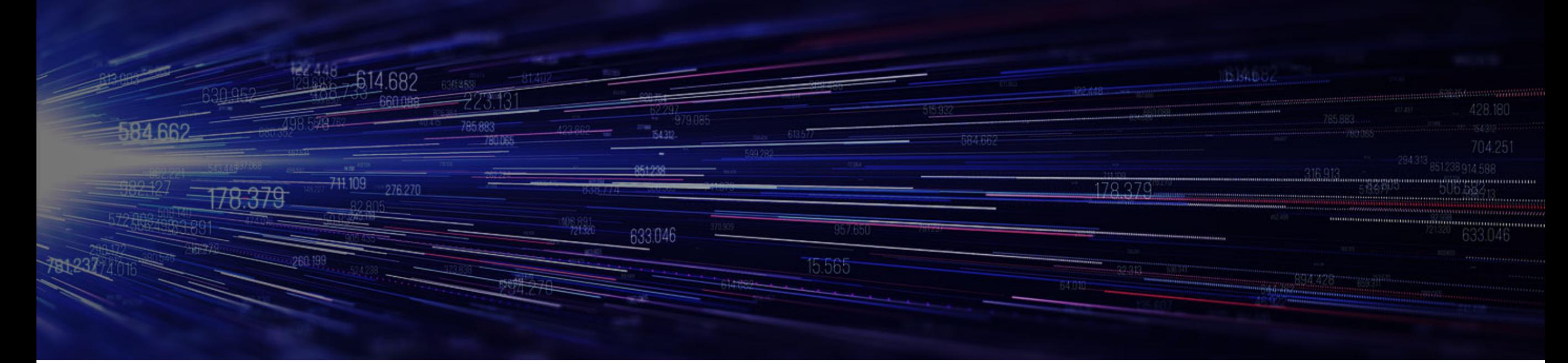

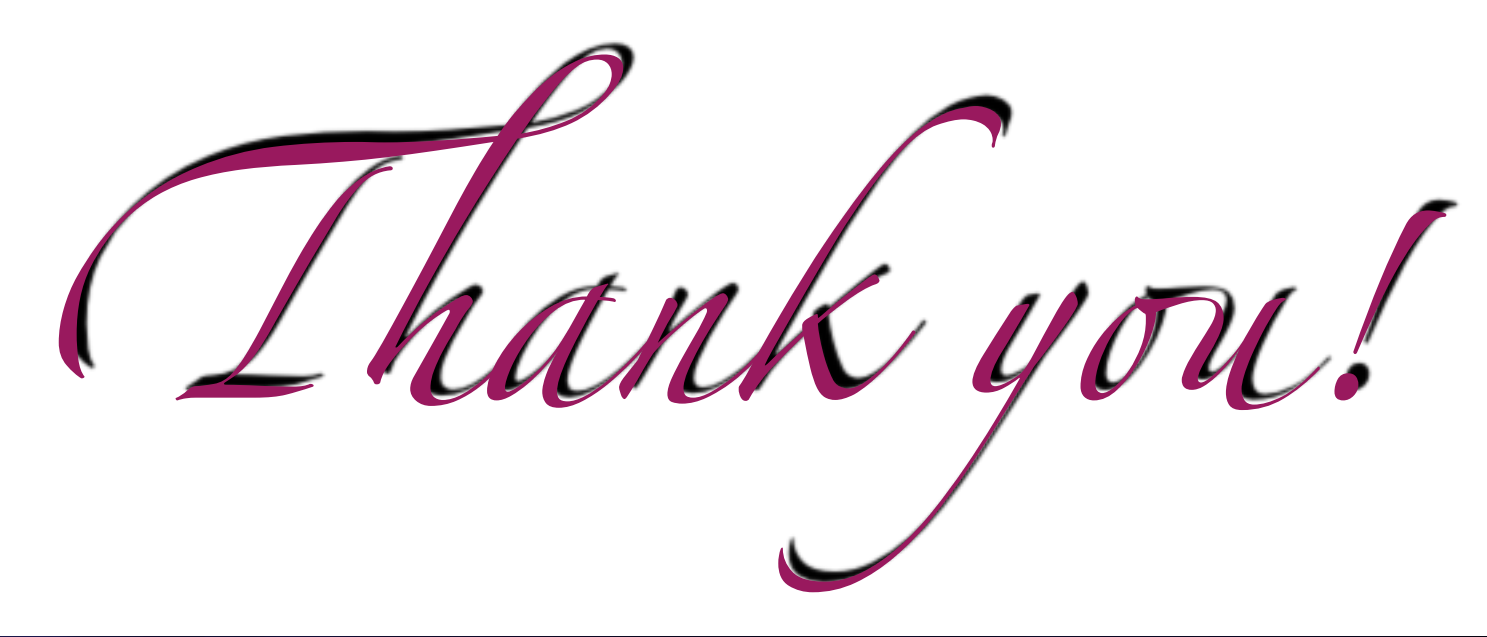

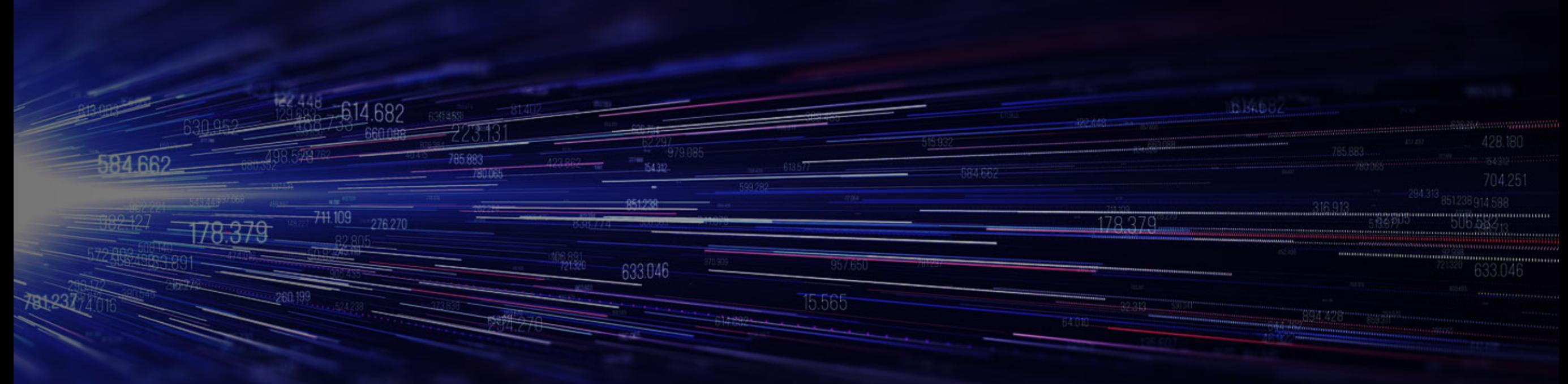